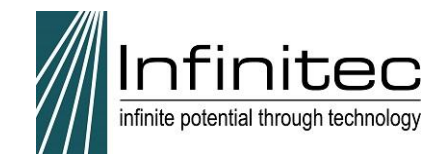

### **Supporting Your Students with Chrome Infinitec Webinar**

### **Table of Contents**

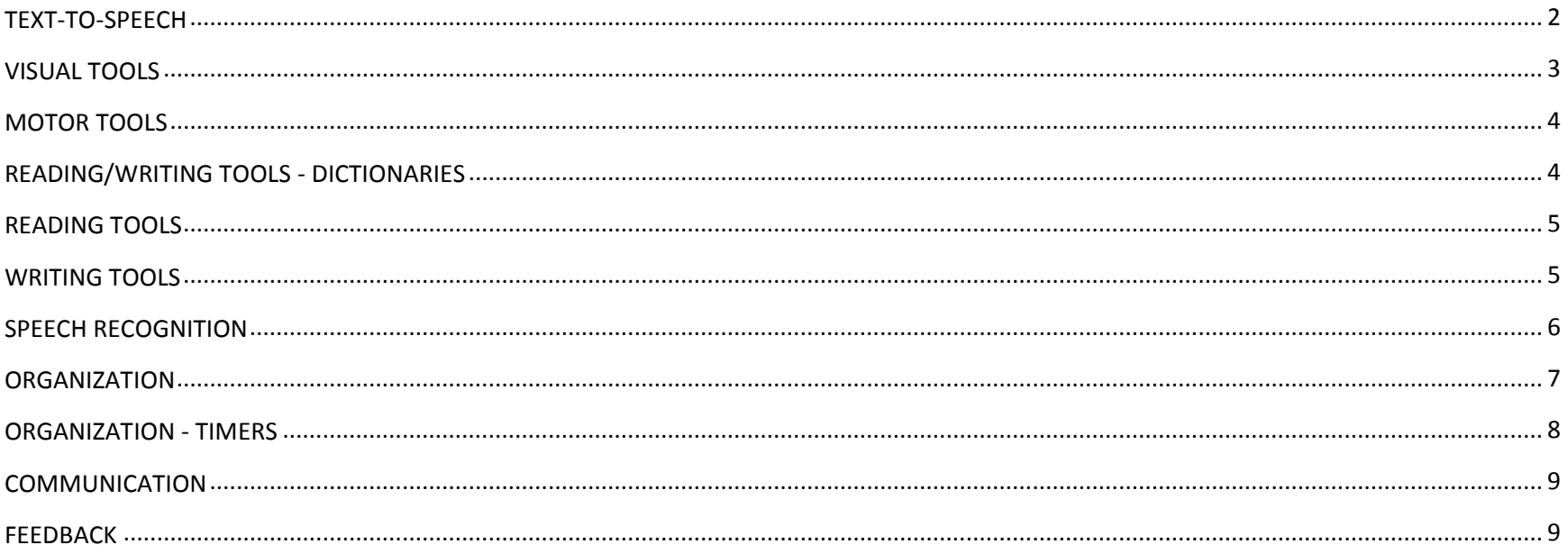

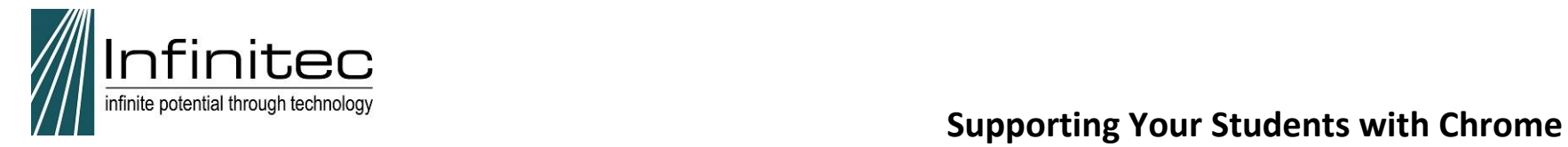

#### <span id="page-1-0"></span>**TEXT-TO-SPEECH**

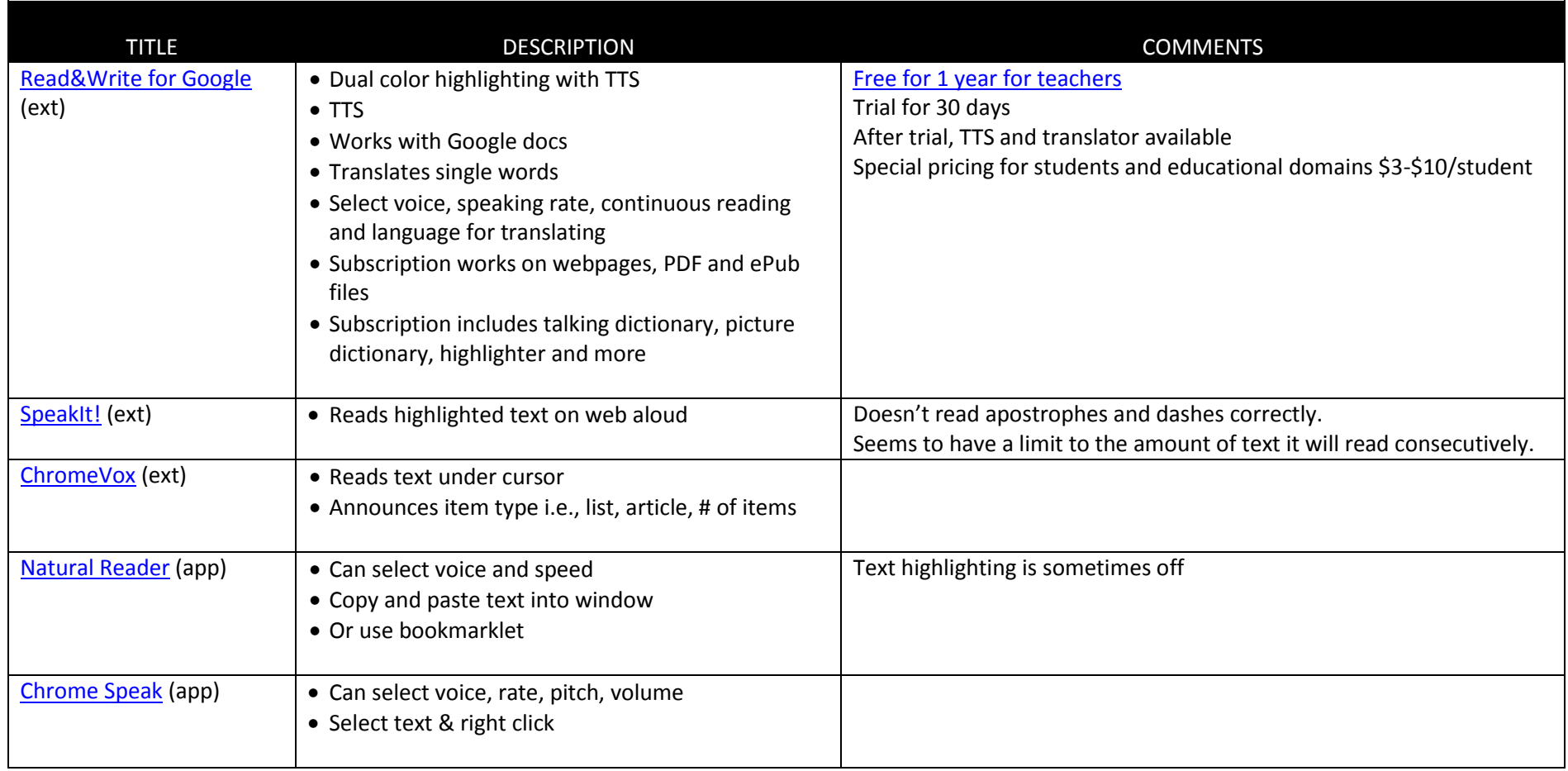

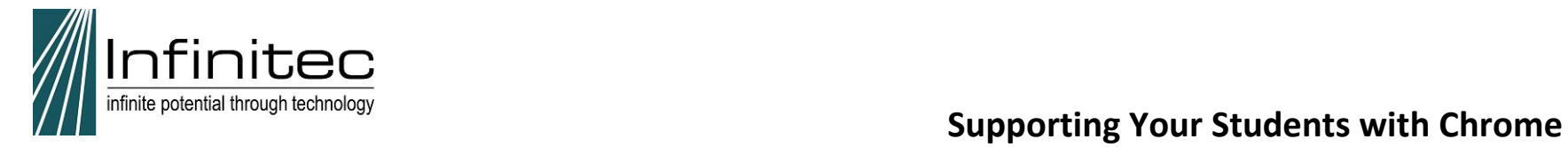

### <span id="page-2-0"></span>**VISUAL TOOLS**

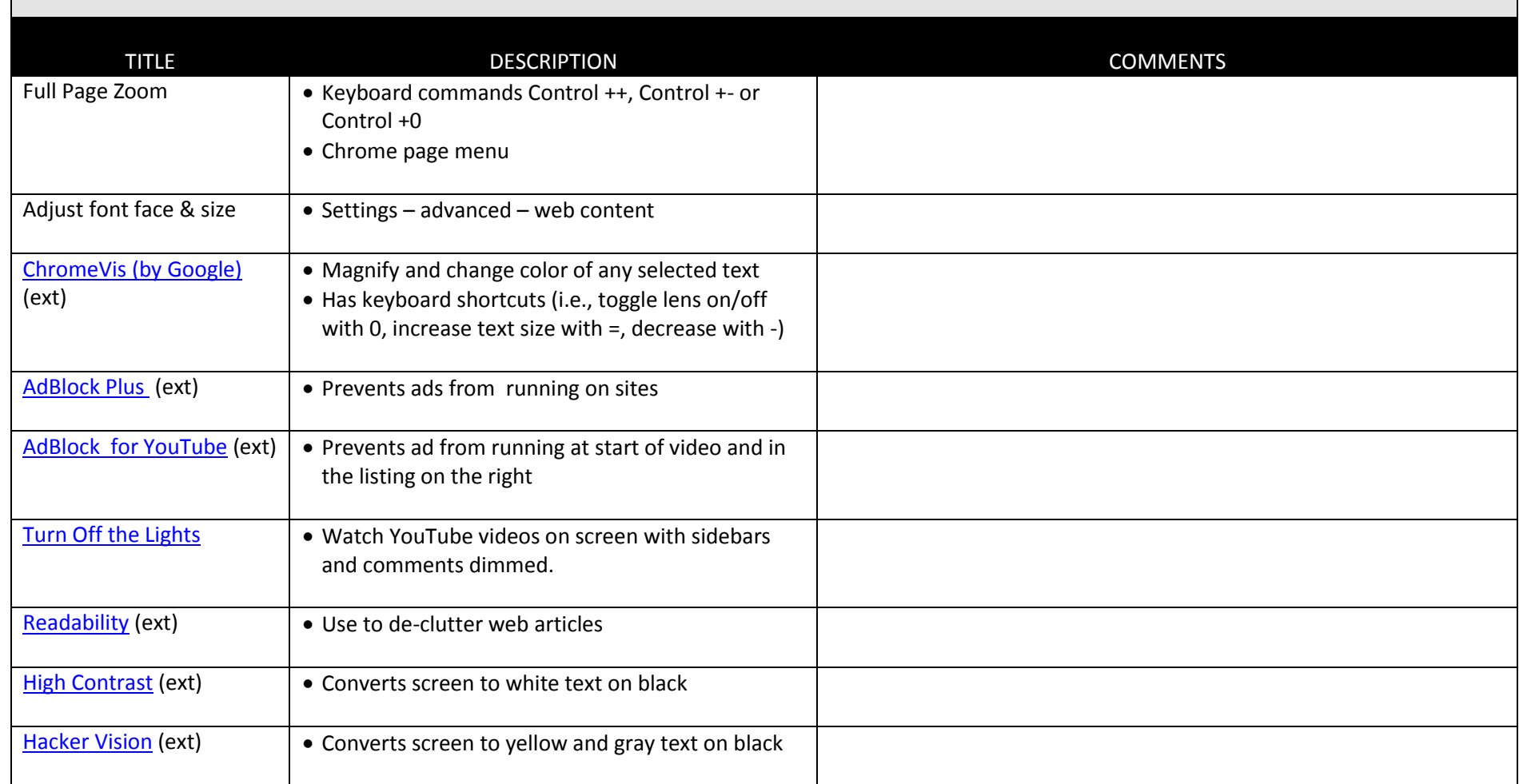

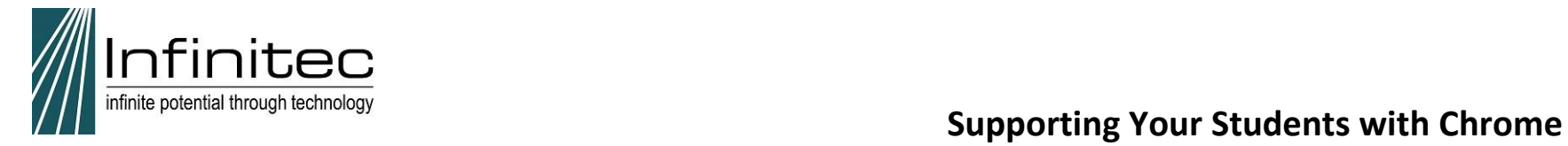

<span id="page-3-1"></span><span id="page-3-0"></span>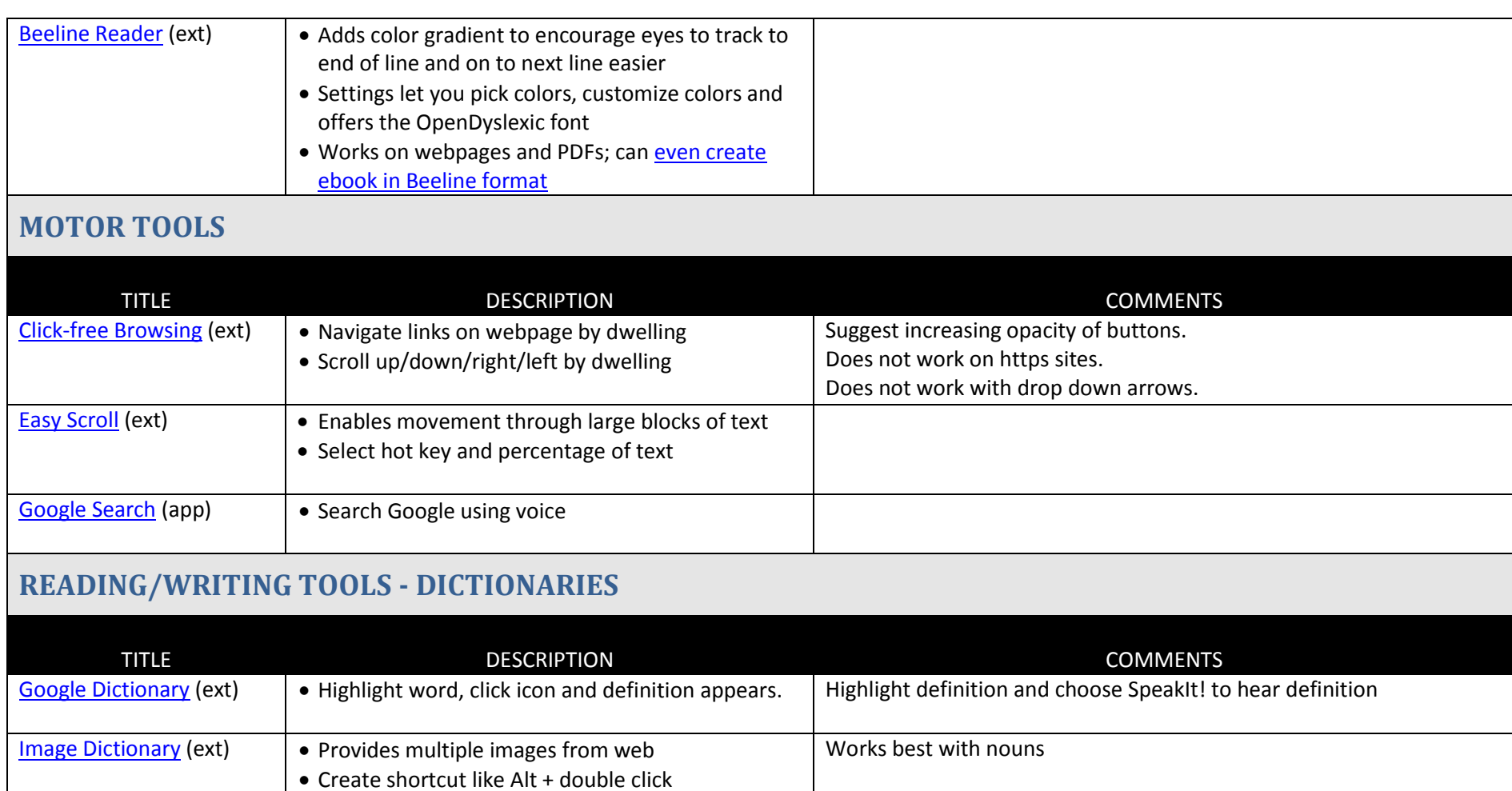

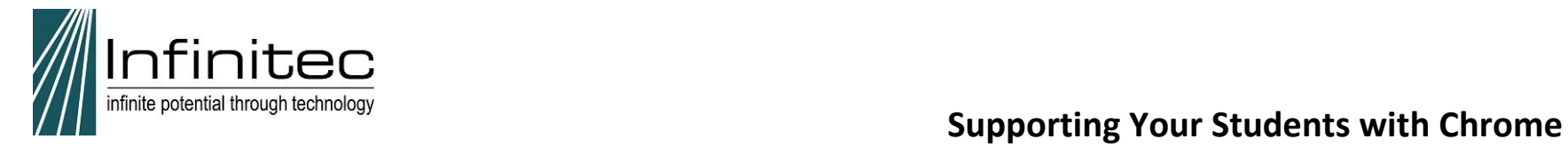

### <span id="page-4-0"></span>**READING TOOLS**

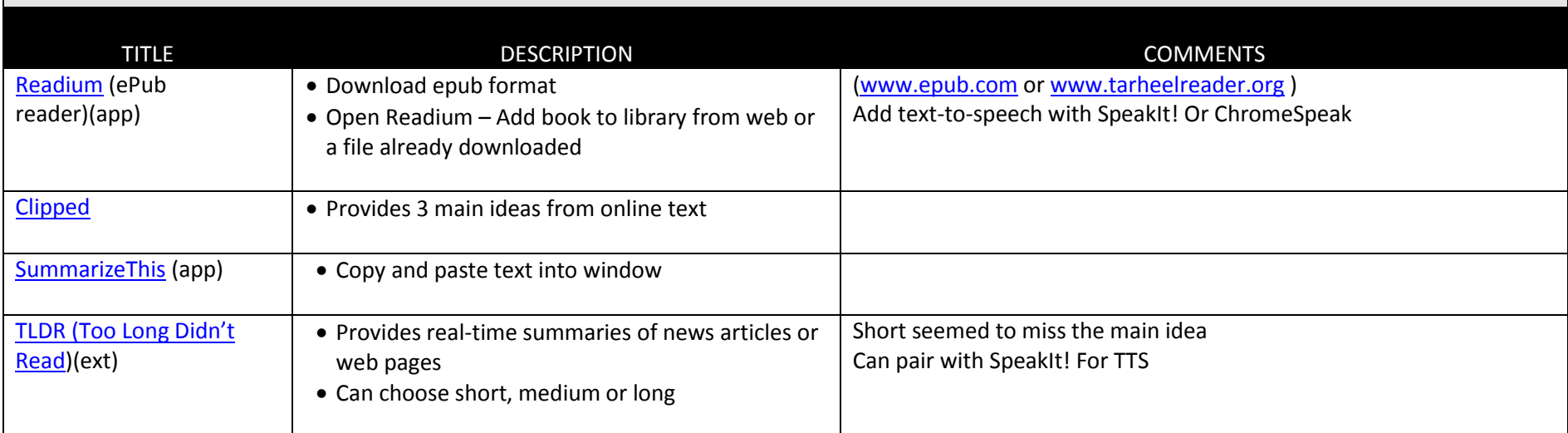

### <span id="page-4-1"></span>**WRITING TOOLS**

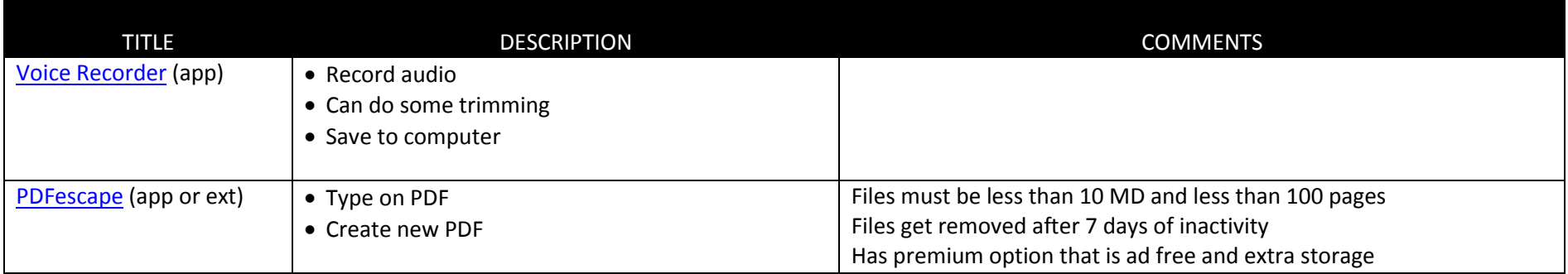

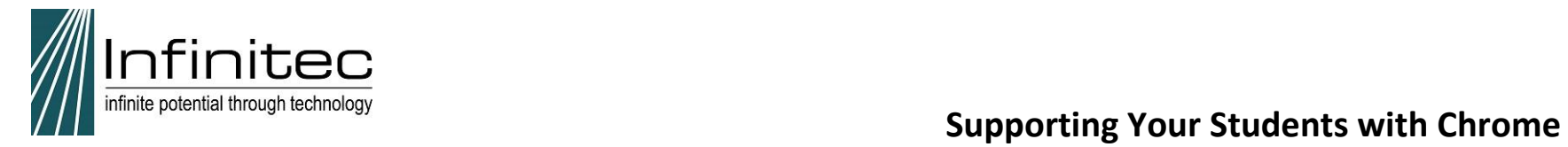

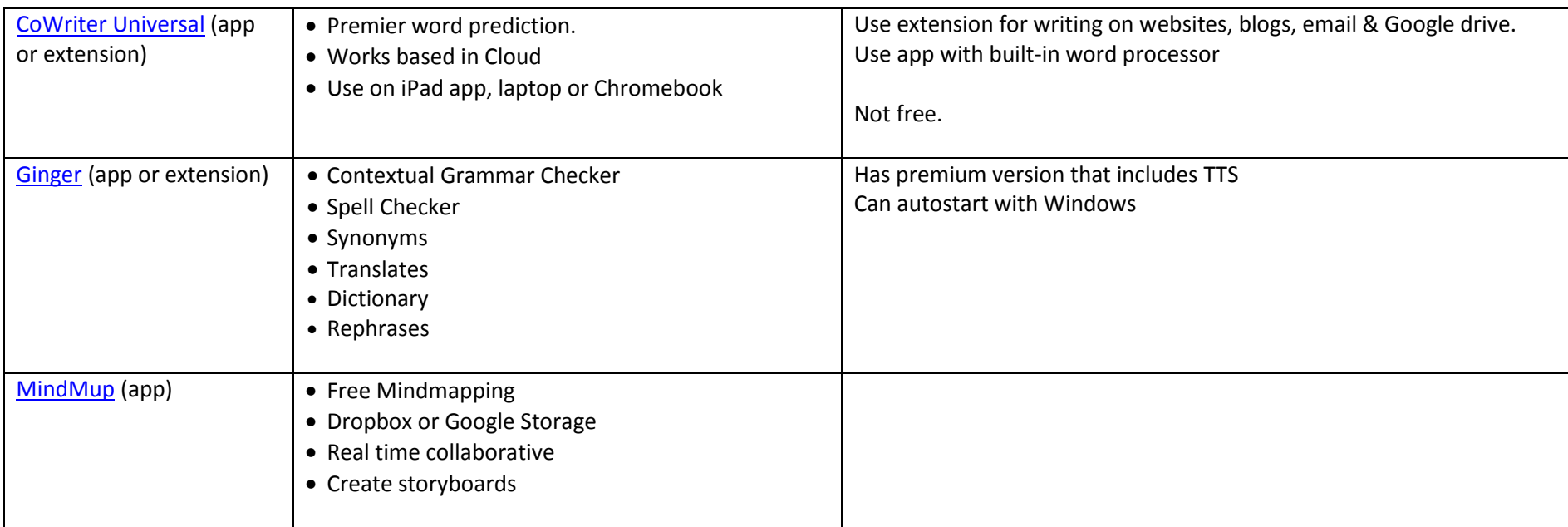

### <span id="page-5-0"></span>**SPEECH RECOGNITION**

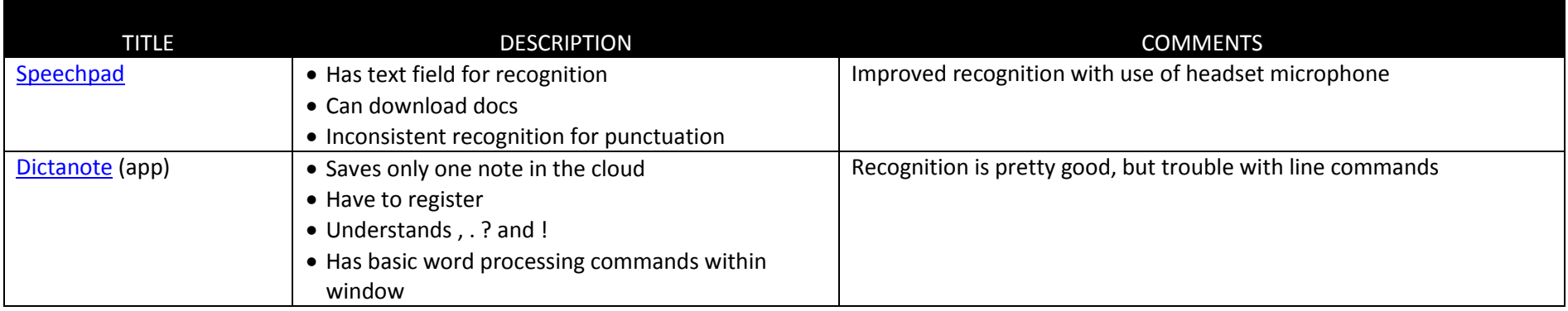

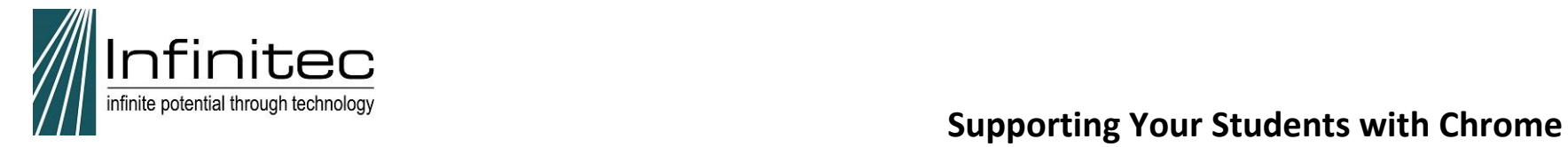

<span id="page-6-0"></span>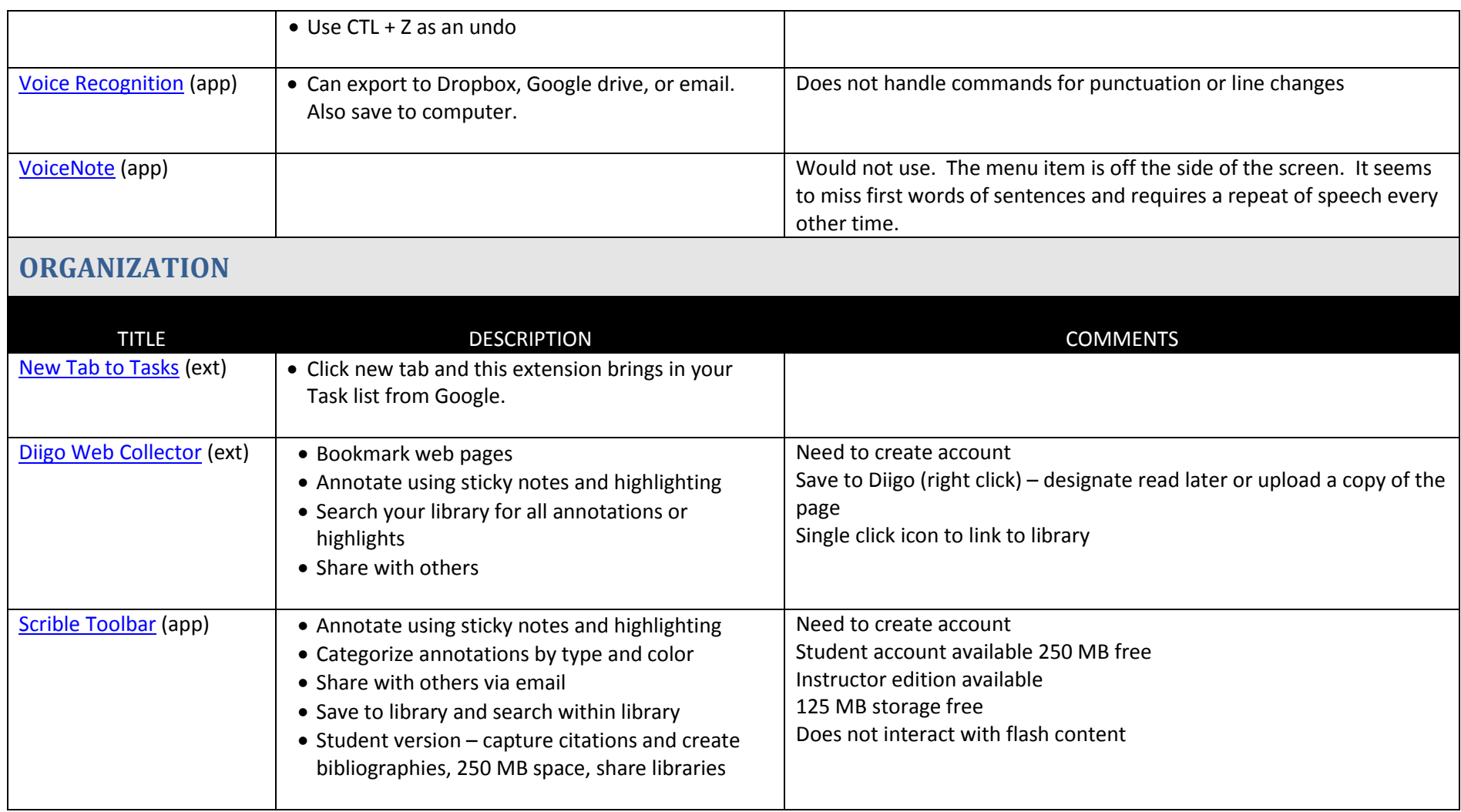

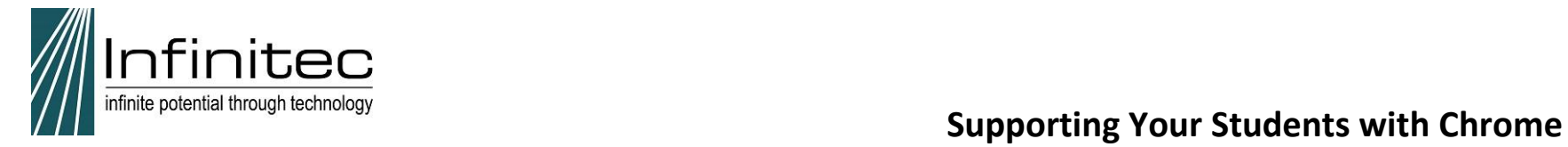

<span id="page-7-0"></span>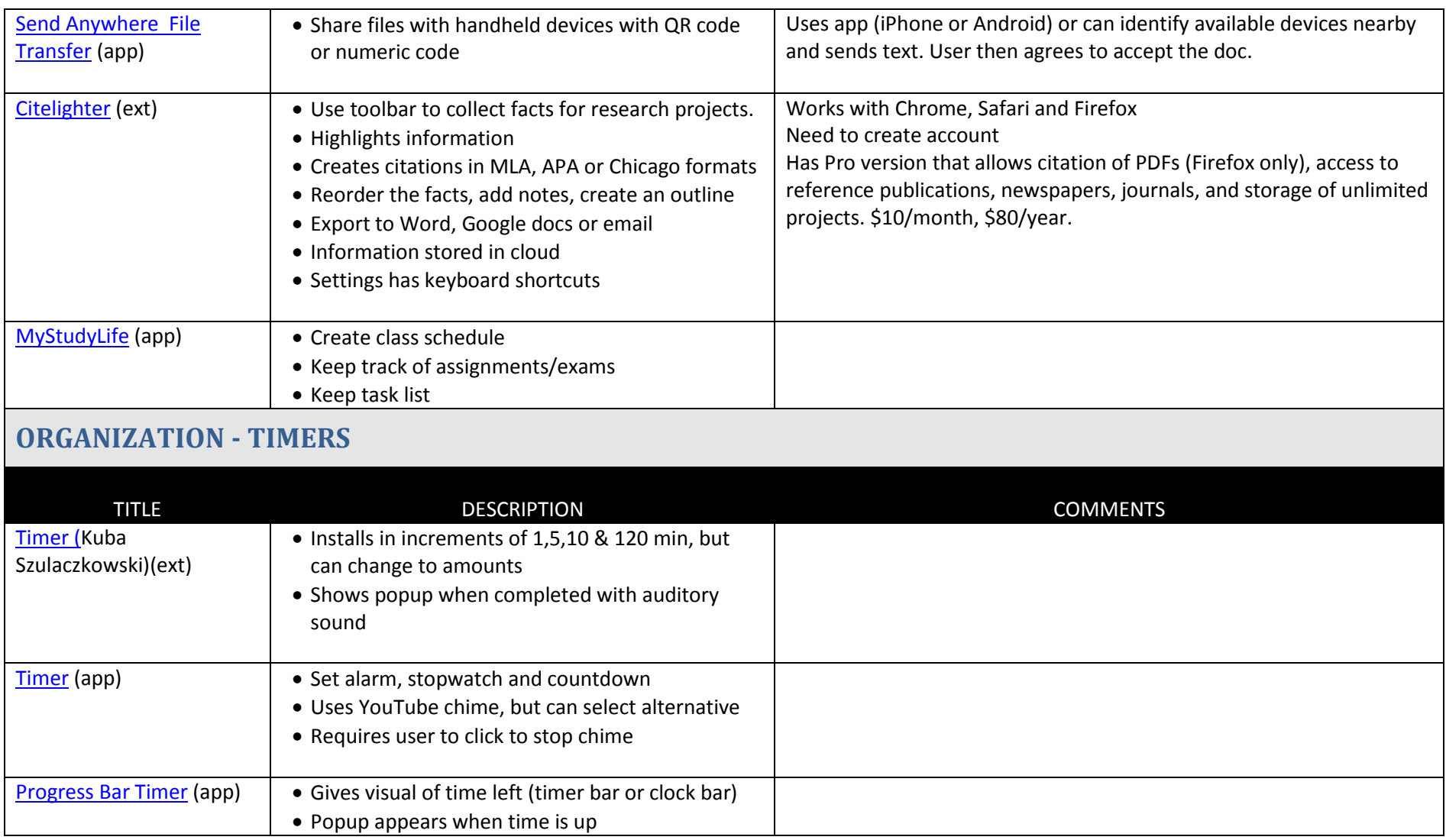

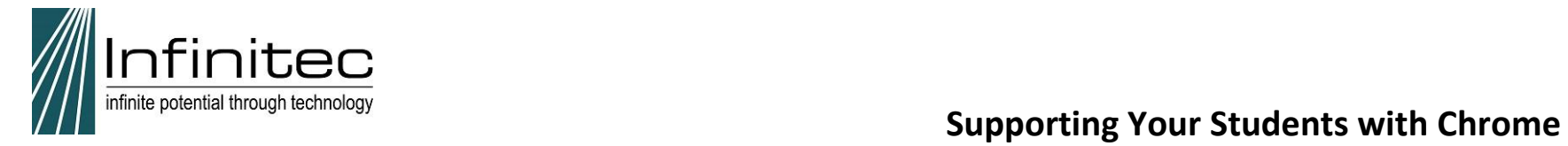

<span id="page-8-1"></span><span id="page-8-0"></span>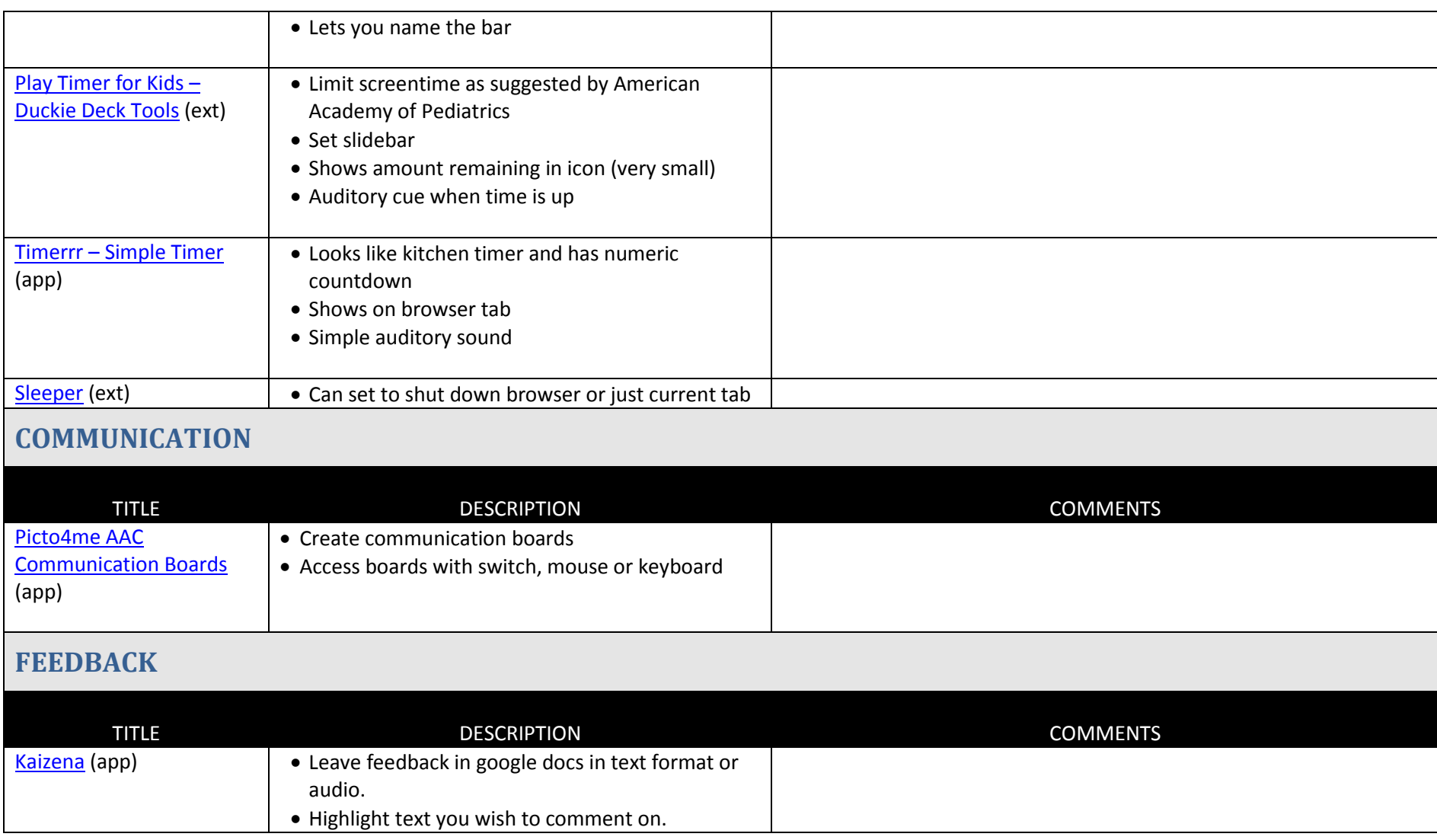

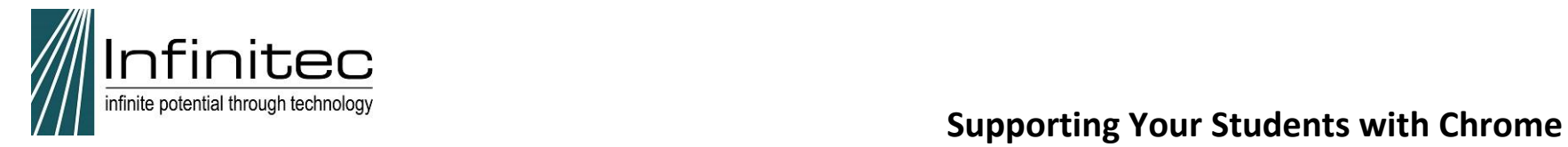

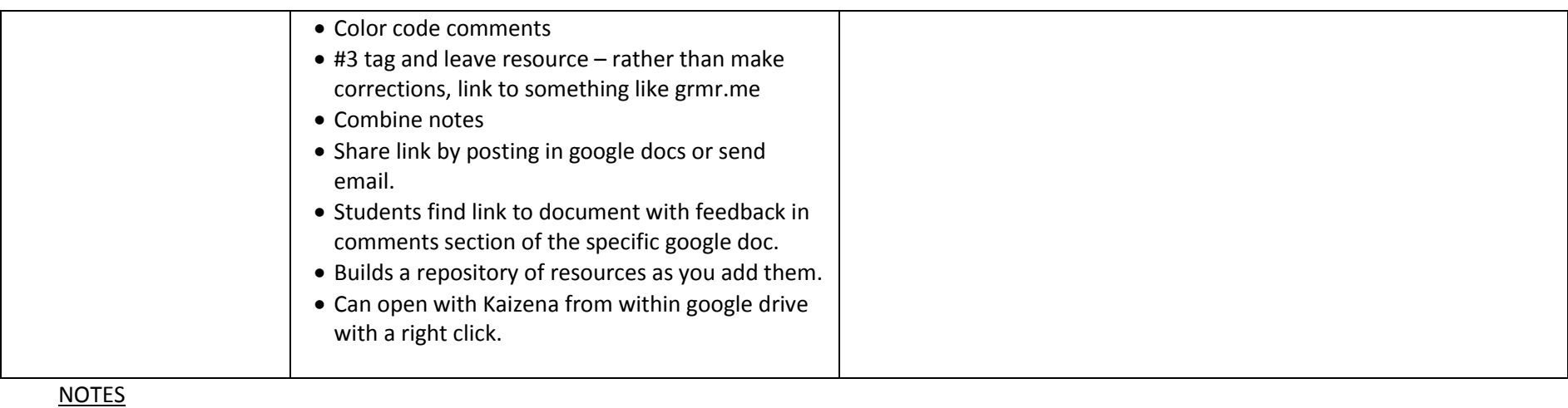